# Cheatography

# Python - Linear Regression Model Cheat Sheet by DarioPittera [\(aggialavura\)](http://www.cheatography.com/aggialavura/) via [cheatography.com/83764/cs/19917/](http://www.cheatography.com/aggialavura/cheat-sheets/python-linear-regression-model)

#### TO START

# IMPORT DATA LIBRARIES import pandas as pd import numpy as np # IMPORT VIS LIBRARIES import matplotlib.pyplot as plt import seaborn as sns %matplotlib inline # IMPORT MODELLING LIBRARIES from sklearn.model\_selection import train test split from sklearn.linear model import LinearRegression from sklearn import metrics

#### PRELIMINARY OPERATIONS

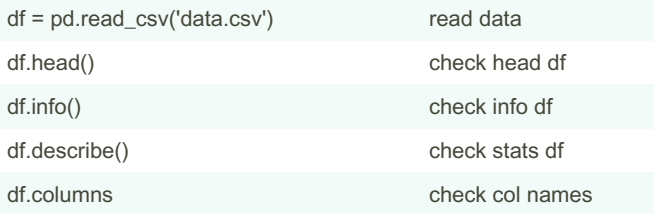

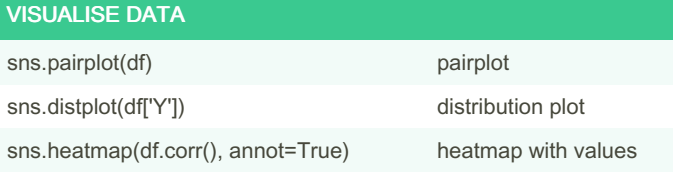

## TRAIN MODEL

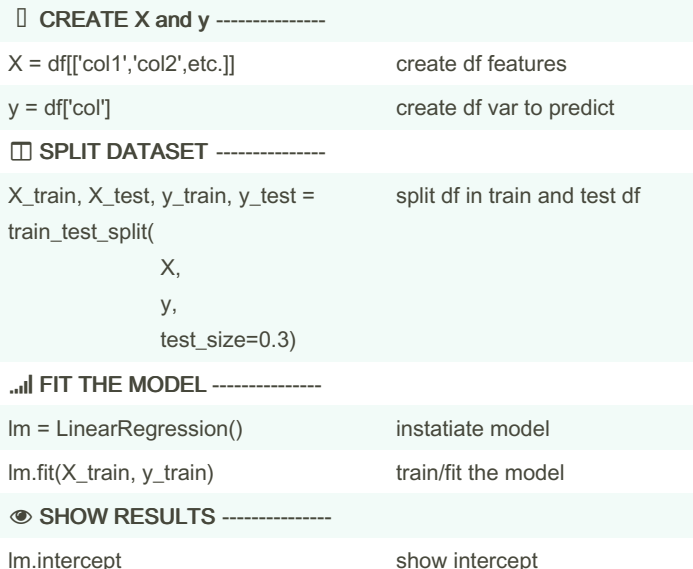

# TRAIN MODEL (cont)

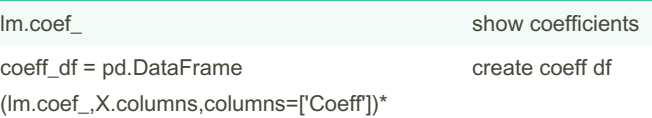

pd.DataFrame: pd.DataFrame(data=None, index=None, column‐ s=None, dtype=None, copy=False). data = values, index= name index, columns= name column. This could be useful just to interpret the coefficient of the regression.

## MAKE PREDICTIONS

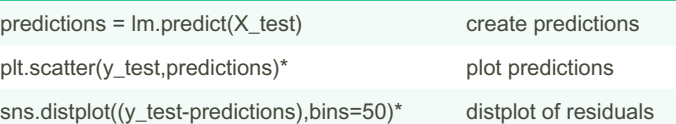

scatter: this graph show the difference between actual values and the values predicted by the model we trained. It should resemble as much as possible a diagonal line.

distplot: this graph shows the distributions of the residual errors, that is, the difference between the actual values minus the predicted values; it should result in an as much as possible normal distribution. If not, maybe change model!

#### EVALUATION METRICS

print('MAE:', metrics.mean\_absolute\_error(y\_test, predictions))

print('MSE:', metrics.mean\_squared\_error(y\_test, predictions))

print('RMSE:', np.sqrt(metrics.mean\_squared\_error(y\_test, predictions))

MAE is the easiest to understand, because it's the average error. MSE is more popular than MAE, because MSE "punishes" larger errors, which tends to be useful in the real world.

RMSE is even more popular than MSE, because RMSE is interp‐ retable in the "y" units.

By DarioPittera (aggialavura)

Not published yet. Last updated 24th June, 2019. Page 1 of 1.

Sponsored by CrosswordCheats.com Learn to solve cryptic crosswords! <http://crosswordcheats.com>

[cheatography.com/aggialavura/](http://www.cheatography.com/aggialavura/) [www.dariopittera.com](https://www.dariopittera.com)